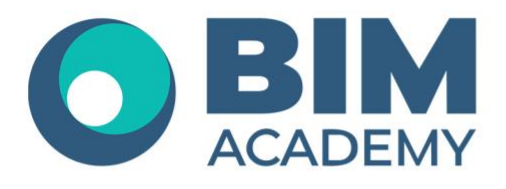

# Программа курса **КОНТРОЛЬ И УПРАВЛЕНИЕ BIM-ПРОЕКТАМИ**

Москва, 105064 Нижний Сусальный переулок, д.5, стр.4 тел.: +7 495 909 10 95 email: edu@bimacad.ru

© ООО «Академия BIM». Все права защищены

## 1.Информация о курсе

Цель курса: провести обучение специалистов, контролирующих качество выполнения BIM-проекта, базовым навыкам работы в среде Autodesk Revit и Autodesk Navisworks Manage. Курс подойдет для девелоперов, специалистов службы технического заказчика, управляющих специалистов проектных компаний, ГИПов, ГАПов, ведущих специалистов, контролирующих качество строительства.

### Для прохождения курса владение BIM-программами НЕ требуется.

Программа курса разделена на четыре блока. Такое построение программы даст слушателям возможность понять работу проектировщиков, изучить инструменты проверки и контроля качества и составить представление об общей организации работ на основе современных технологий.

#### **Продолжительность модуля 24 академических часа (1 академ.час = 45 минут). Очно или онлайн-трансляция**

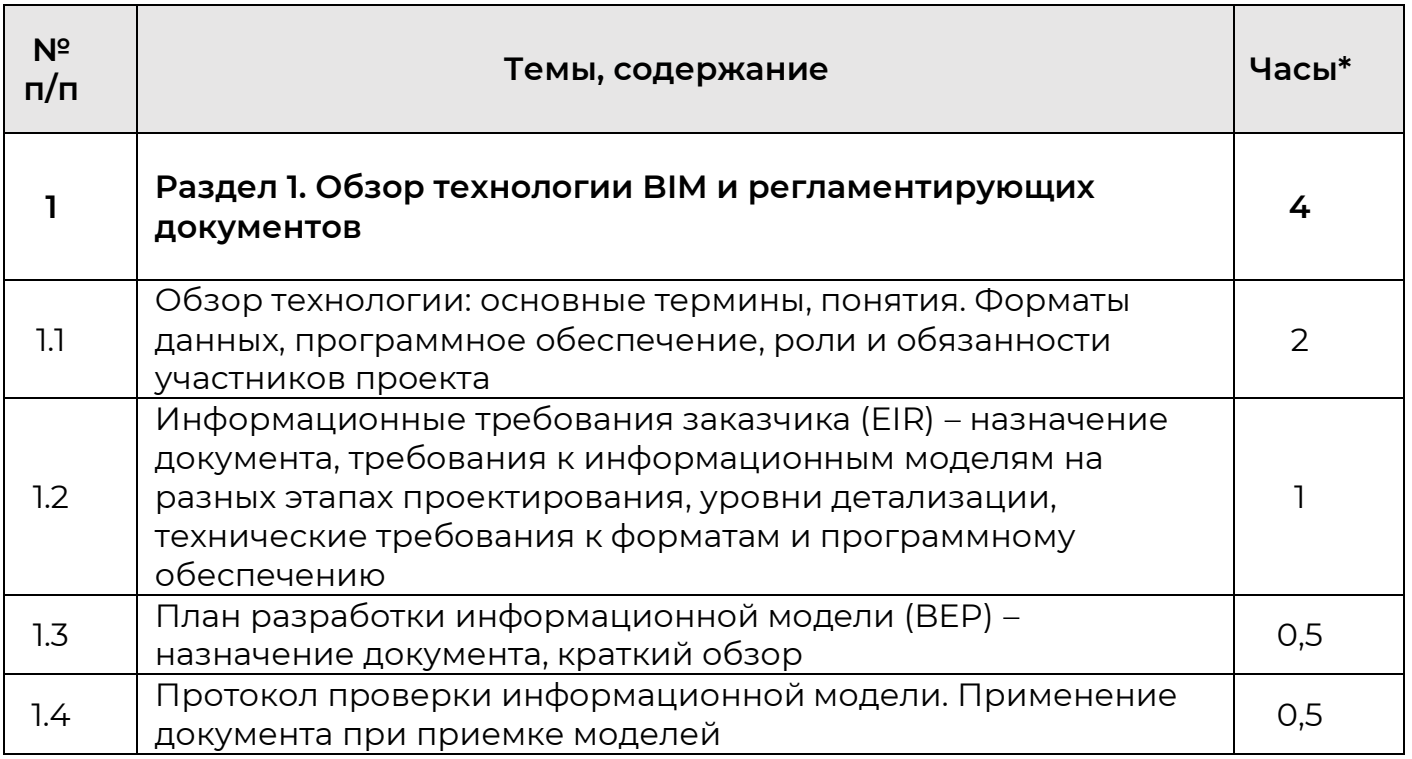

#### 2.Содержание программы обучения

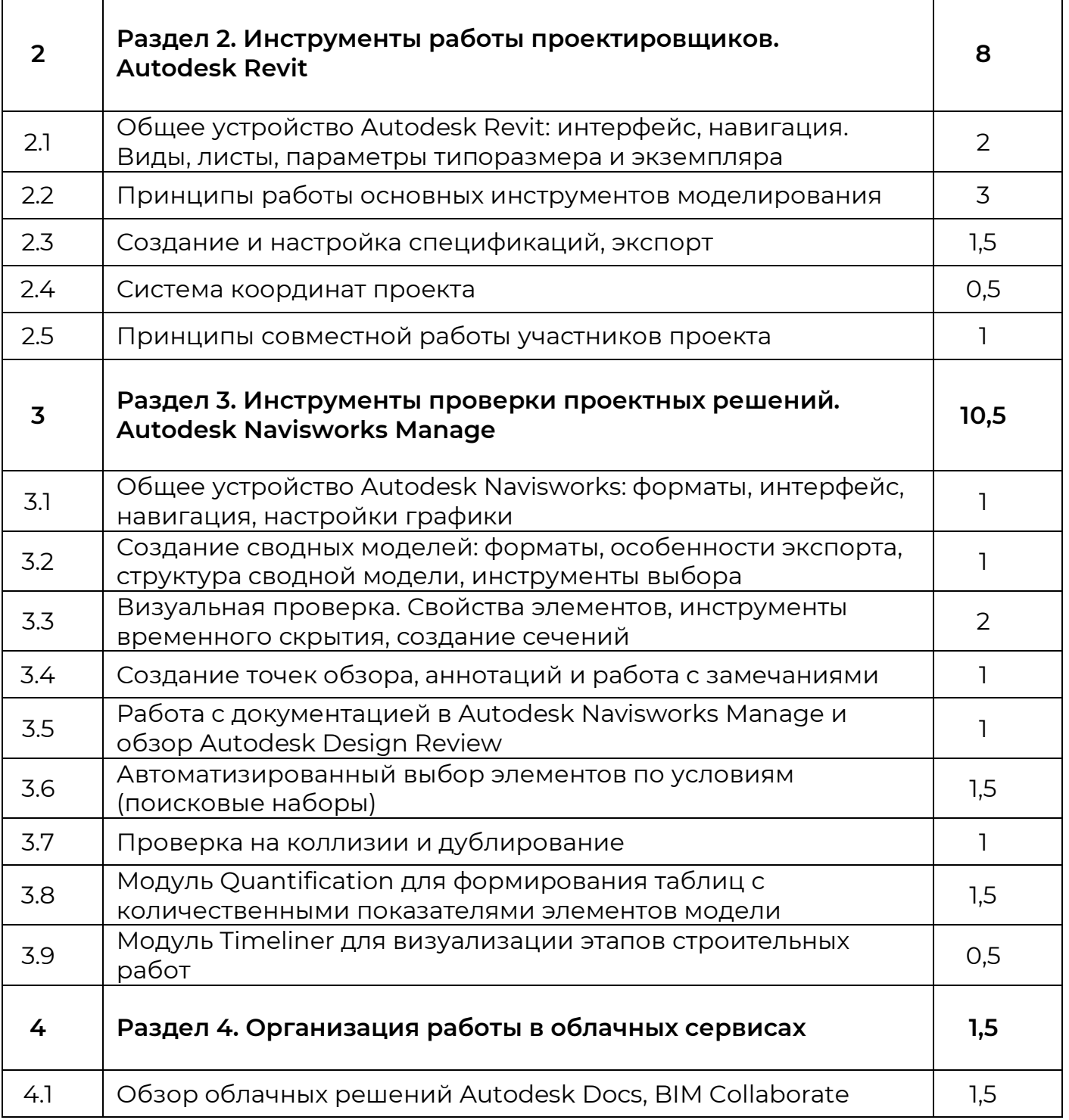